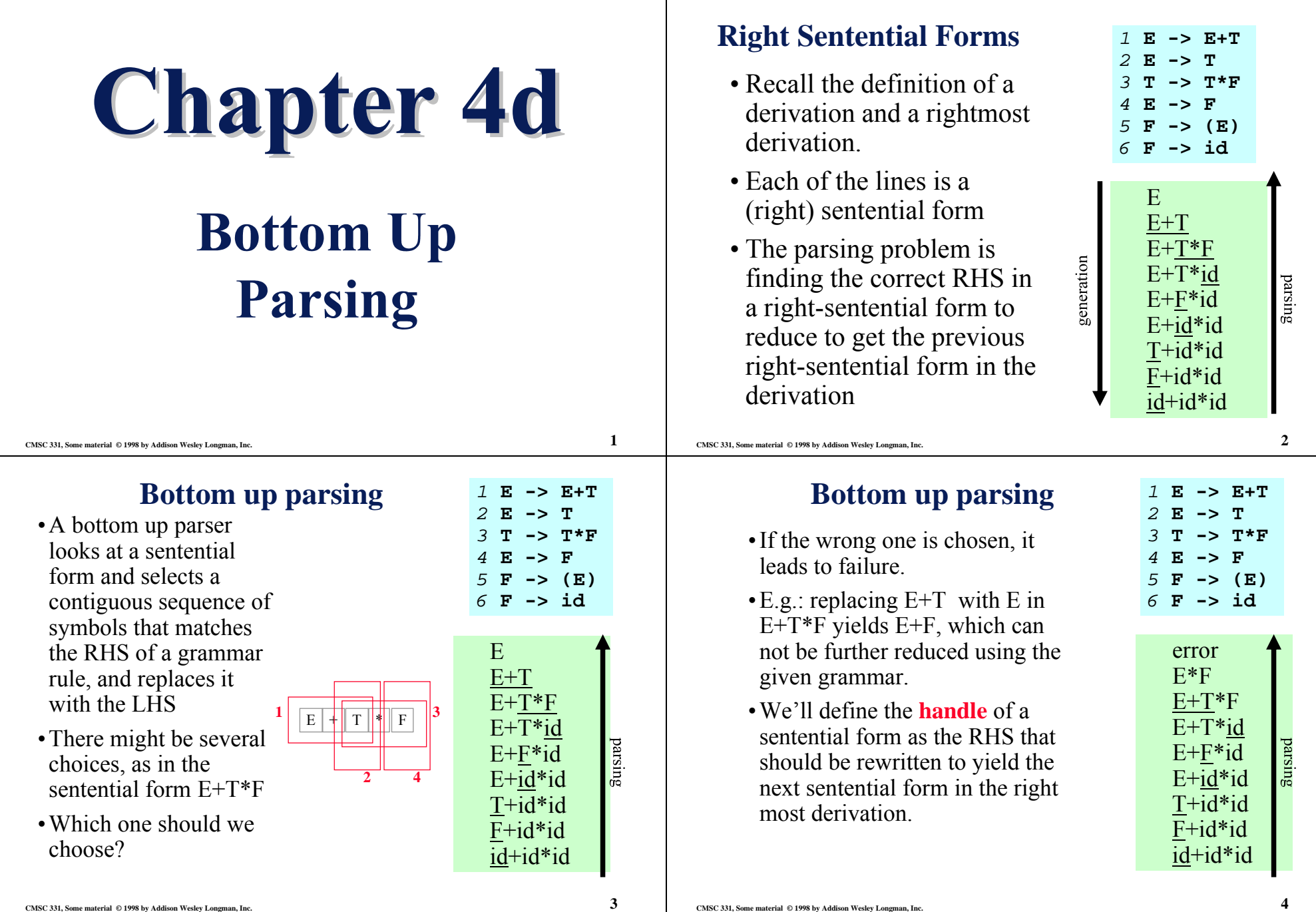

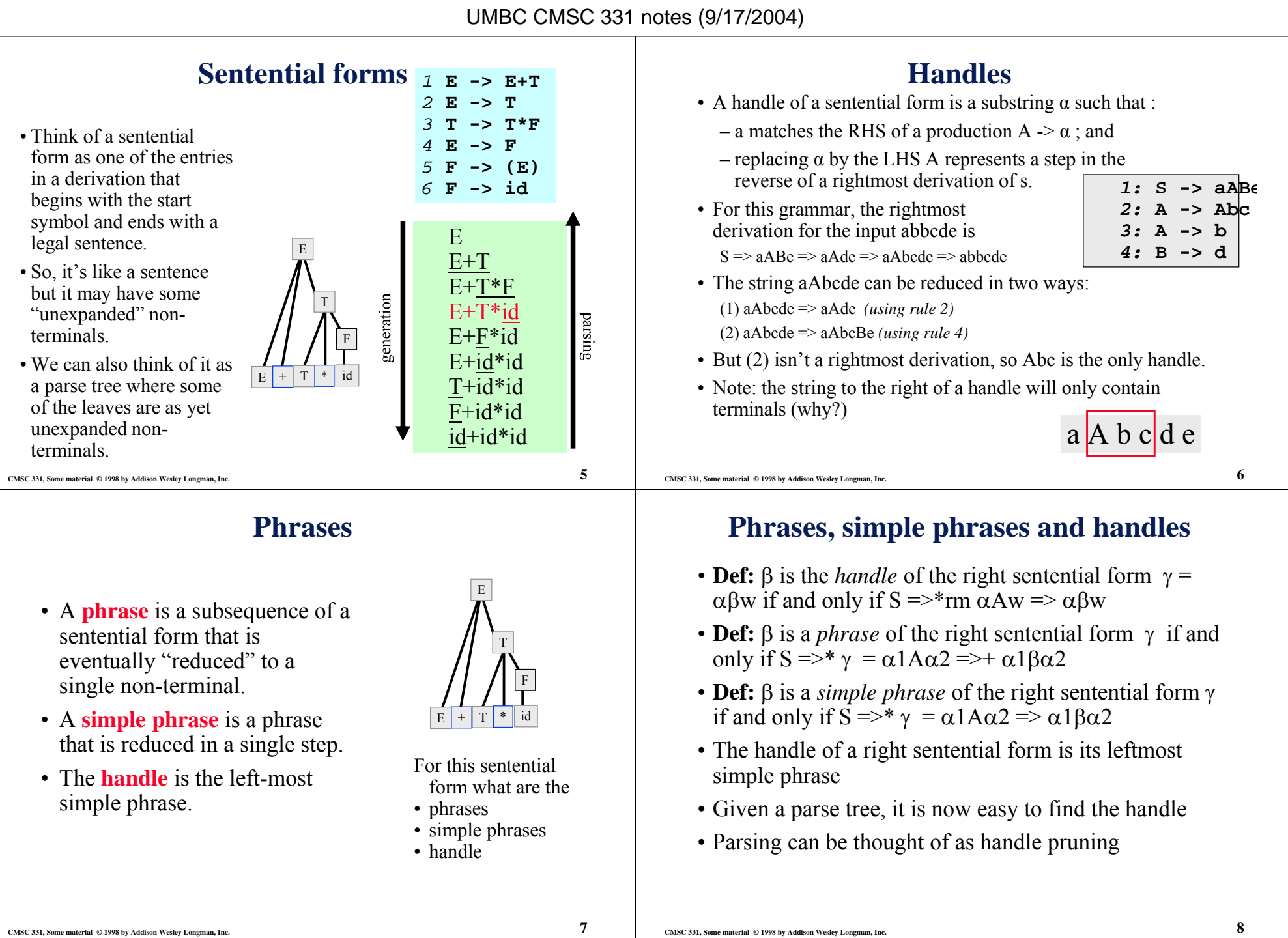

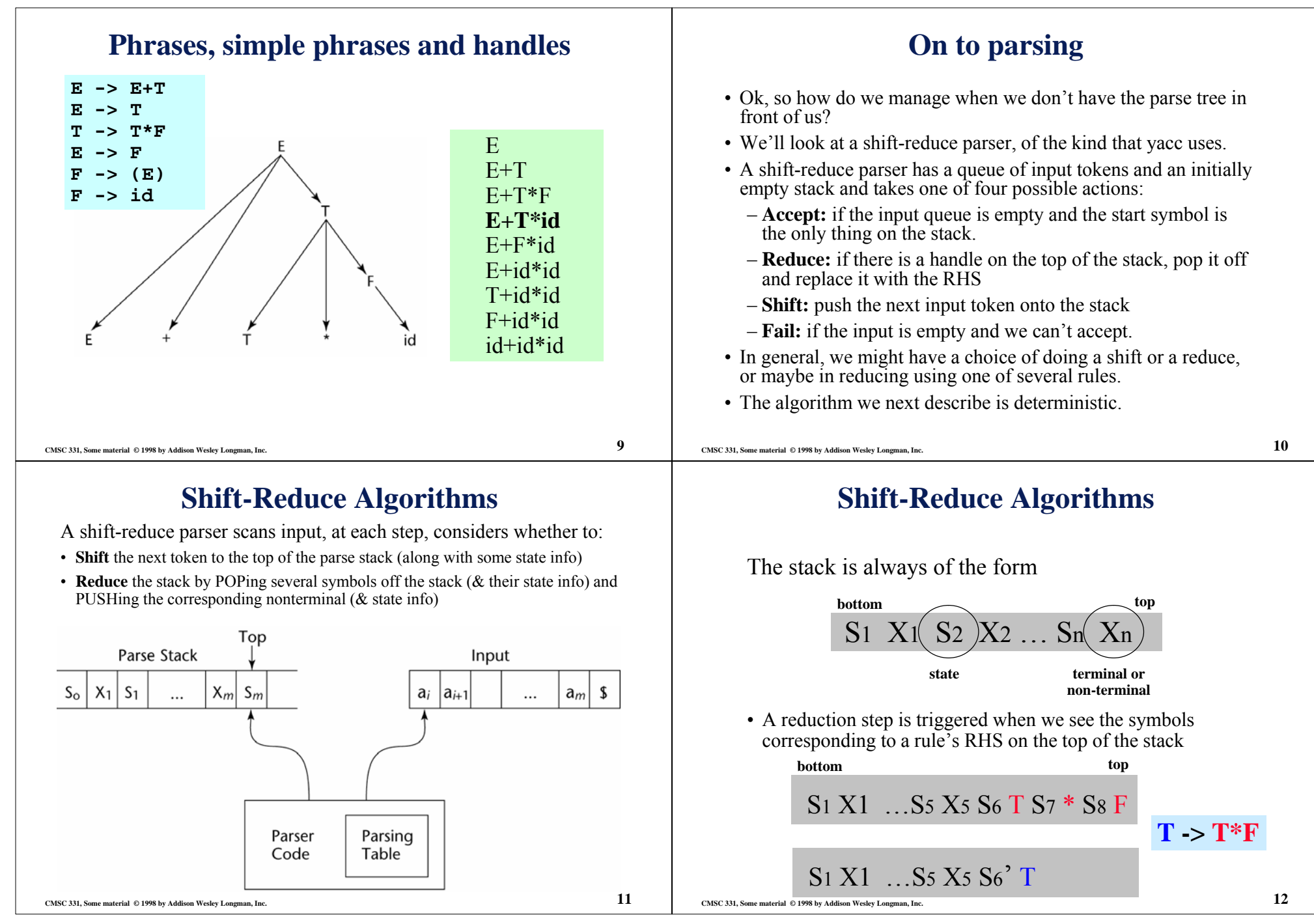

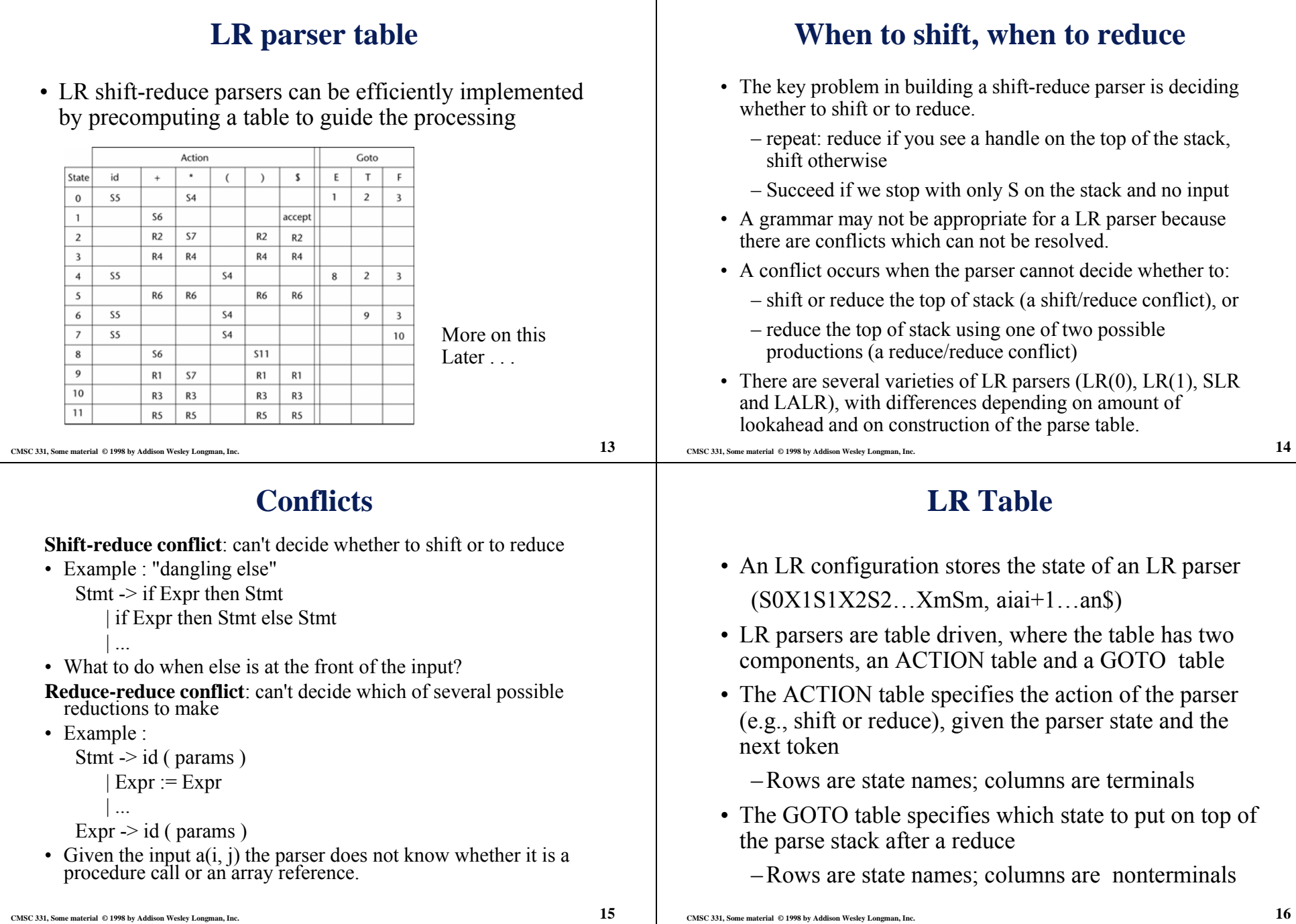

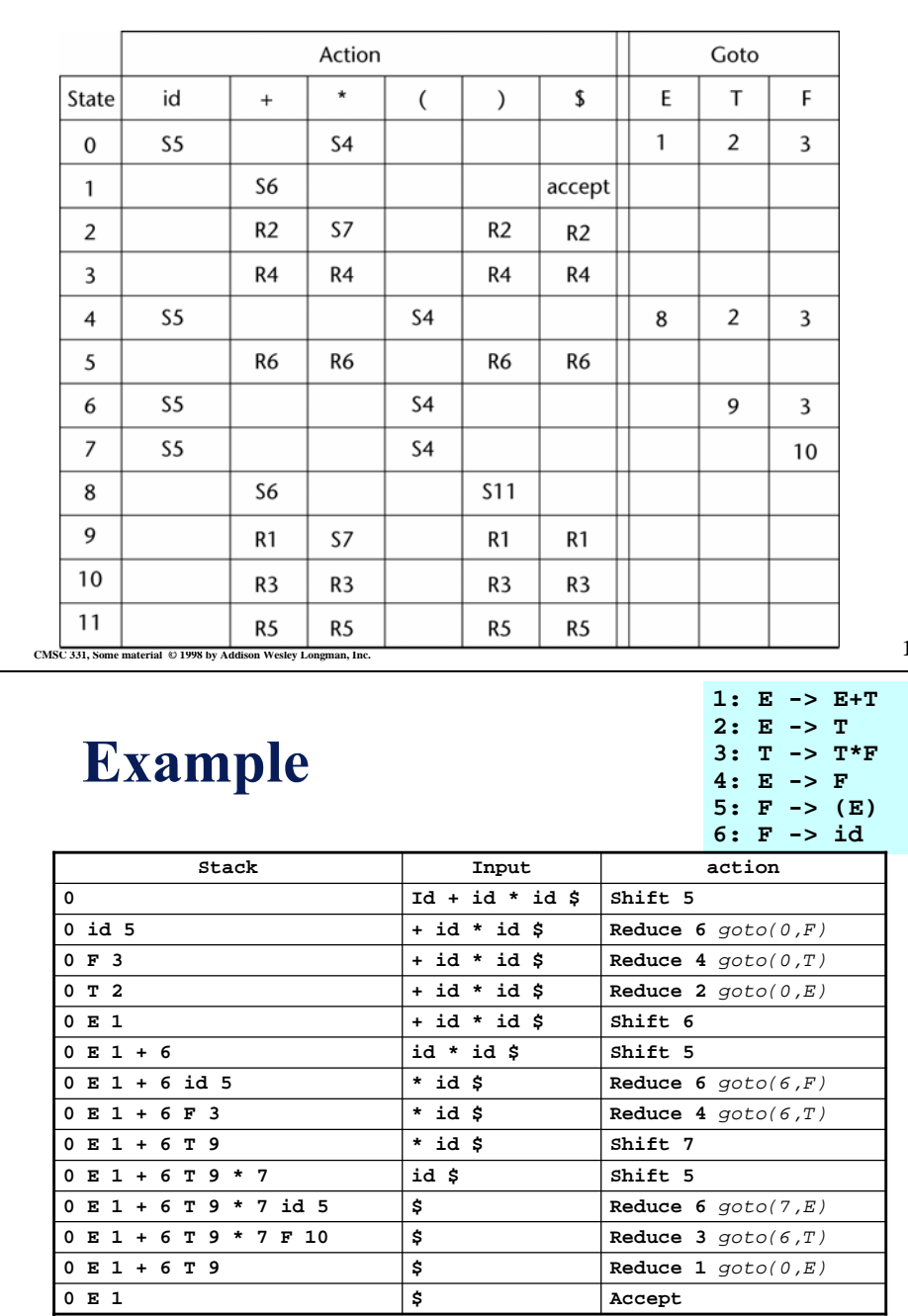

# **CMSC 331, Some material © 1998 by Addison Wesley Longman, Inc. 17 CMSC 331, Some material © 1998 by Addison Wesley Longman, Inc. 18 Parser actions**Initial configuration: (S0, a1…an\$) *Parser actions*:1 If  $\text{ACTION}[Sm, ai] = \text{Shift S},$  the next configuration is: (S0X1S1X2S2…XmSmaiS, ai+1…an\$) 2 If ACTION[Sm, ai] = Reduce  $A \rightarrow \beta$  and S = GOTO[Sm-r, A], where  $r =$  the length of  $\beta$ , the next configuration is (S0X1S1X2S2…Xm-rSm-rAS, aiai+1…an\$) 3 If ACTION[Sm, ai] = Accept, the parse is complete and no errors were found. 4 If ACTION[Sm, ai] = Error, the parser calls an errorhandling routine.

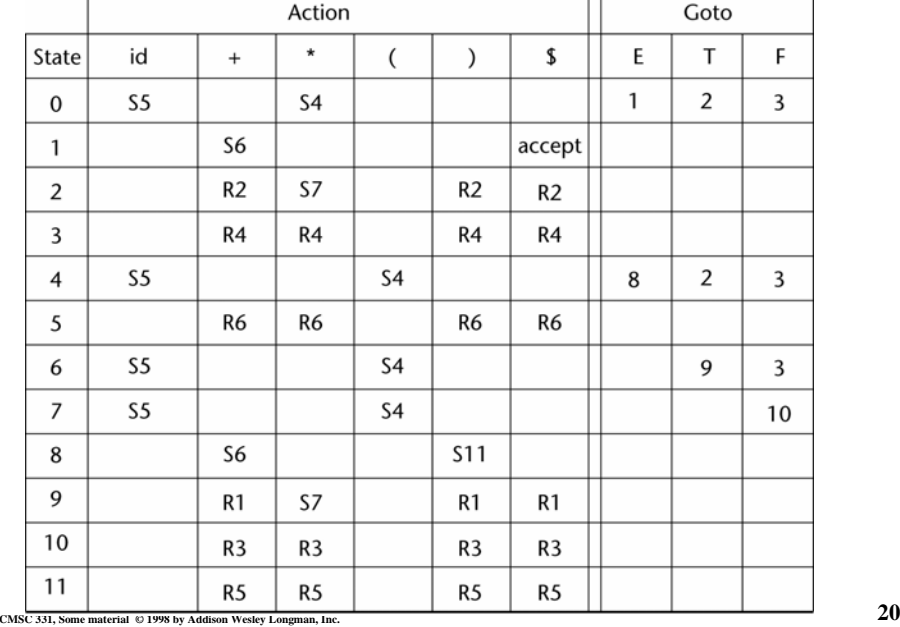

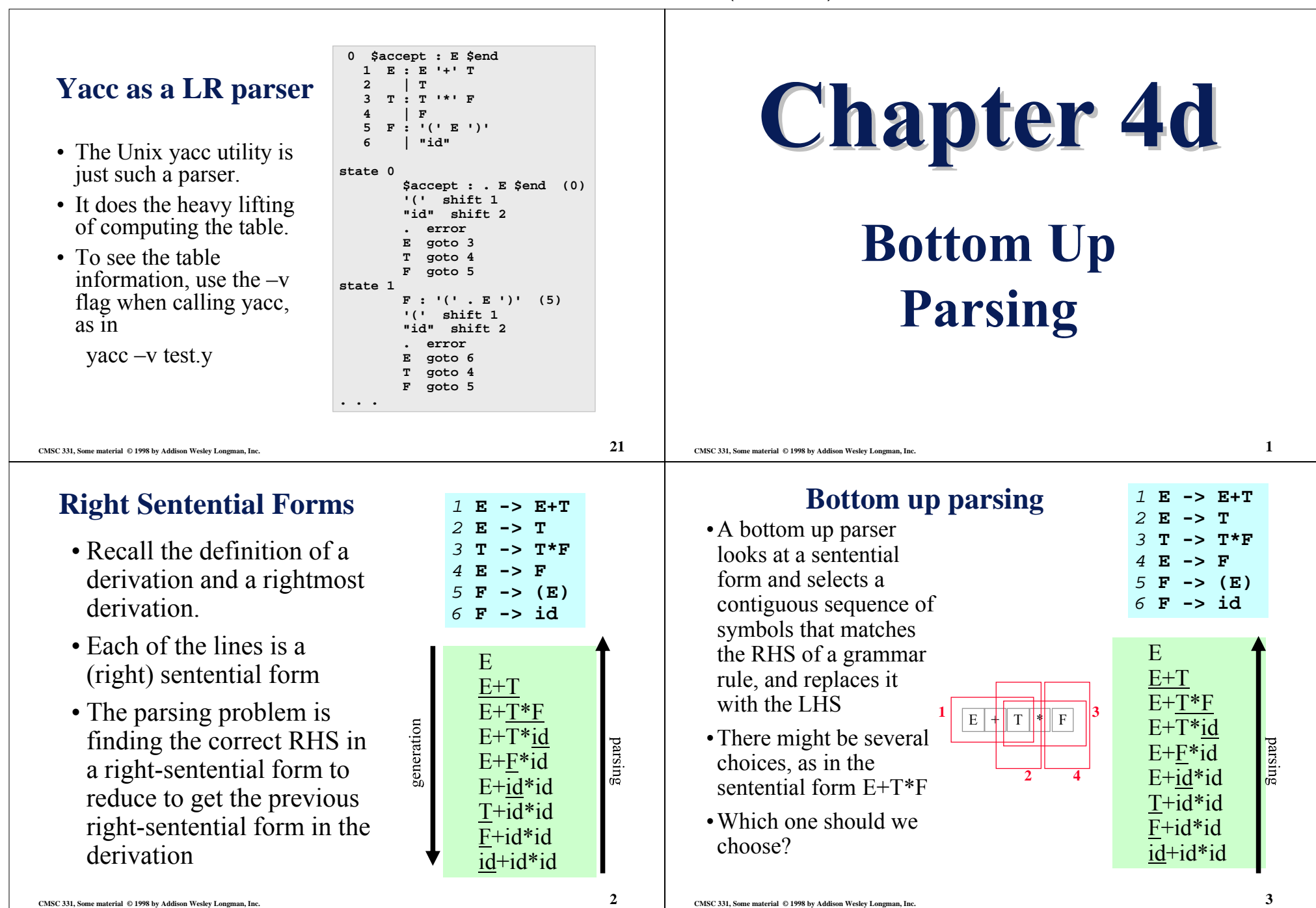

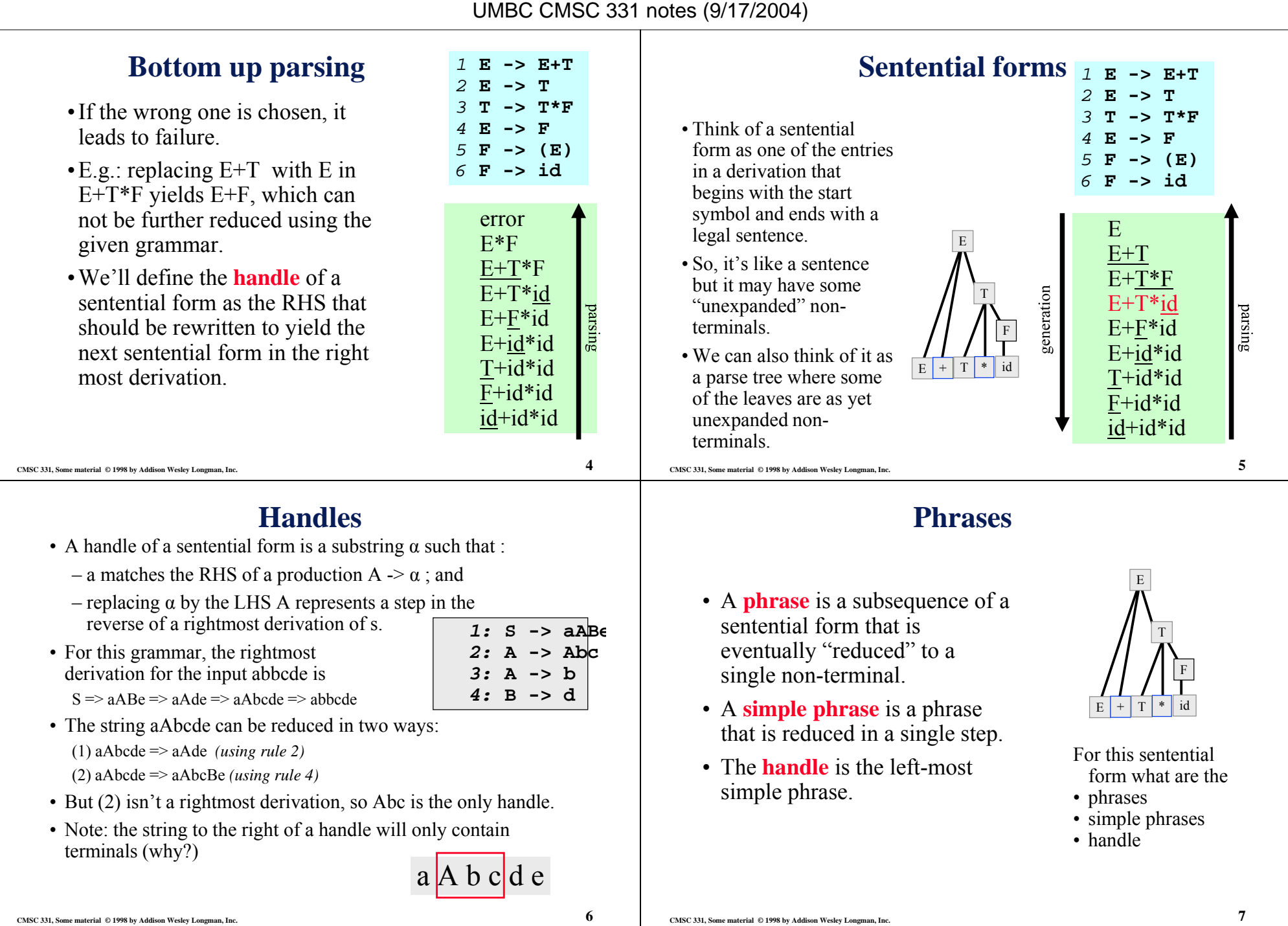

# **Phrases, simple phrases and handles**

- **Def:**  $\beta$  is the *handle* of the right sentential form  $\gamma =$ αβw if and only if S =>\*rm αAw => αβ<sup>w</sup>
- **Def:** β is a *phrase* of the right sentential form γ if and only if  $S = \rightarrow^* \gamma = \alpha 1 A \alpha 2 \Rightarrow \alpha 1 \beta \alpha 2$
- **Def:** β is a *simple phrase* of the right sentential form γ if and only if  $S \Rightarrow^* \gamma = \alpha 1 A \alpha 2 \Rightarrow \alpha 1 \beta \alpha 2$
- The handle of a right sentential form is its leftmost simple phrase
- Given a parse tree, it is now easy to find the handle
- Parsing can be thought of as handle pruning

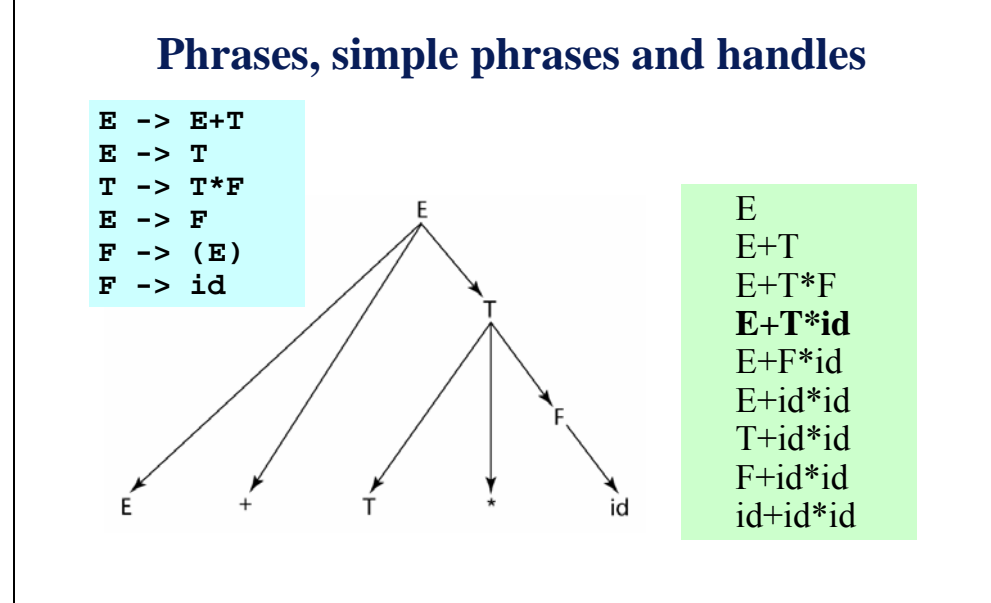

**CMSC 331, Some material © 1998 by Addison Wesley Longman, Inc. 8**

# **On to parsing**

- Ok, so how do we manage when we don't have the parse tree in front of us?
- We'll look at a shift-reduce parser, of the kind that yacc uses.
- A shift-reduce parser has a queue of input tokens and an initially empty stack and takes one of four possible actions:
	- **Accept:** if the input queue is empty and the start symbol is the only thing on the stack.
	- **Reduce:** if there is a handle on the top of the stack, pop it off and replace it with the RHS
	- **Shift:** push the next input token onto the stack
	- **Fail:** if the input is empty and we can't accept.
- In general, we might have a choice of doing a shift or a reduce, or maybe in reducing using one of several rules.
- The algorithm we next describe is deterministic.

# **Shift-Reduce Algorithms**

A shift-reduce parser scans input, at each step, considers whether to:

**CMSC 331, Some material © 1998 by Addison Wesley Longman, Inc. 9**

- **Shift** the next token to the top of the parse stack (along with some state info)
- **Reduce** the stack by POPing several symbols off the stack (& their state info) and PUSHing the corresponding nonterminal (& state info)

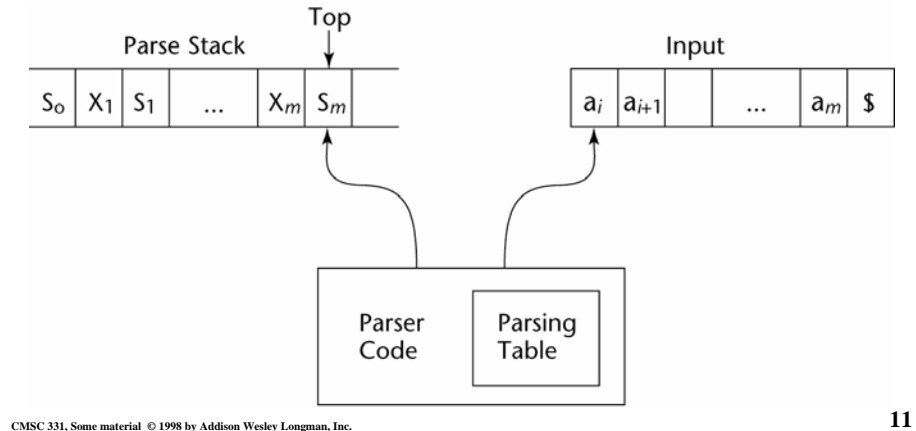

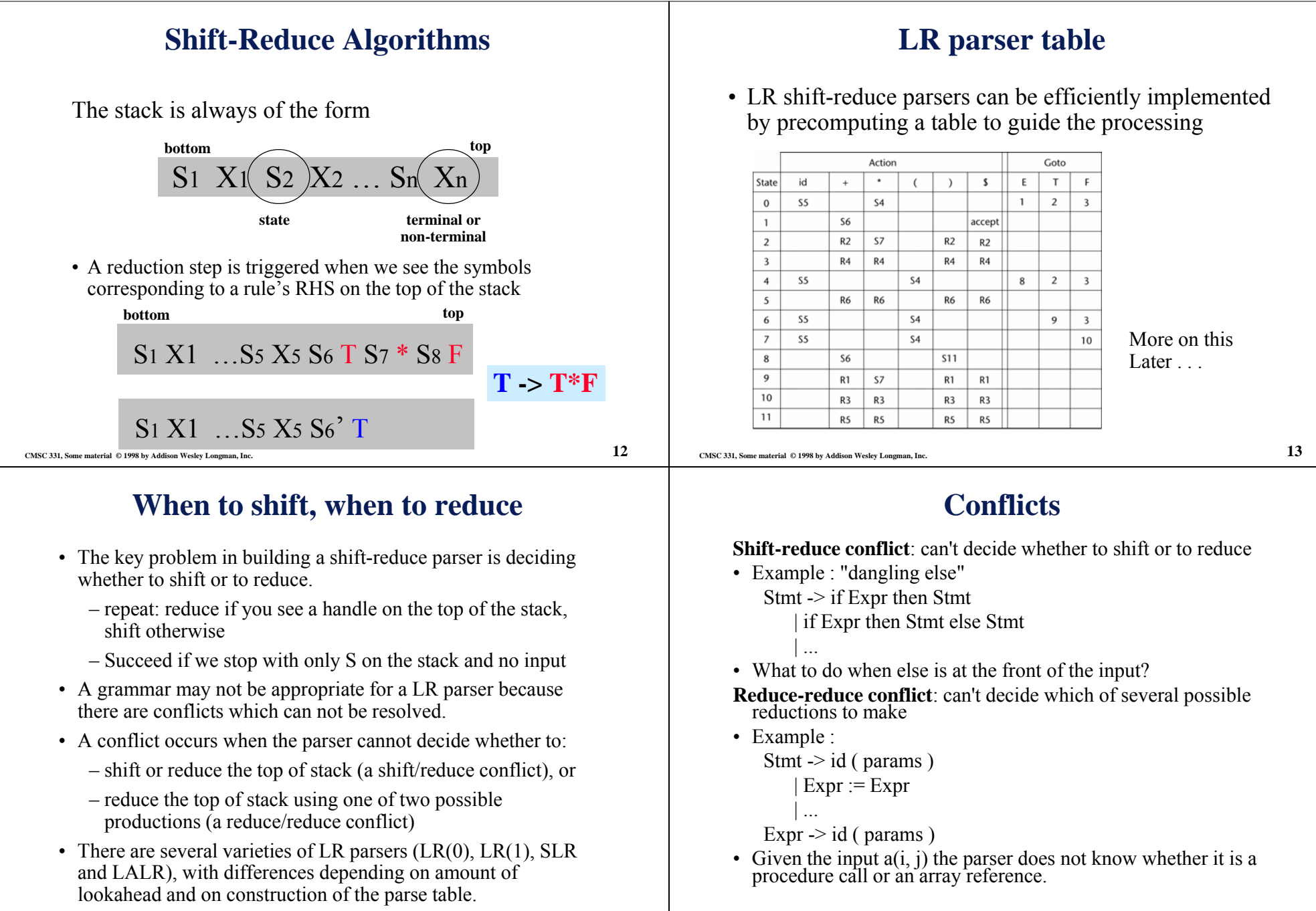

# **LR Table**

- An LR configuration stores the state of an LR parser (S0X1S1X2S2…XmSm, aiai+1…an\$)
- LR parsers are table driven, where the table has two components, an ACTION table and a GOTO table
- The ACTION table specifies the action of the parser (e.g., shift or reduce), given the parser state and the next token
	- Rows are state names; columns are terminals
- The GOTO table specifies which state to put on top of the parse stack after a reduce
	- Rows are state names; columns are nonterminals

**CMSC 331, Some material © 1998 by Addison Wesley Longman, Inc. 16**

### **Parser actions**

Initial configuration: (S0, a1…an\$)

#### *Parser actions*:

- 1 If ACTION[Sm,  $ai$ ] = Shift S, the next configuration is:  $(S0X1S1X2S2...XmSmaiS, ai+1...anS)$
- 2 If ACTION[Sm, ai] = Reduce  $A \rightarrow \beta$  and S = GOTO[Sm-r, A], where  $r =$  the length of  $\beta$ , the next configuration is
	- $(S0X1S1X2S2...Xm-rSm-rAS, aiai+1...an$)$
- 3 If ACTION[Sm, ai] = Accept, the parse is complete and no errors were found.
- 4 If ACTION[Sm, ai] = Error, the parser calls an errorhandling routine.

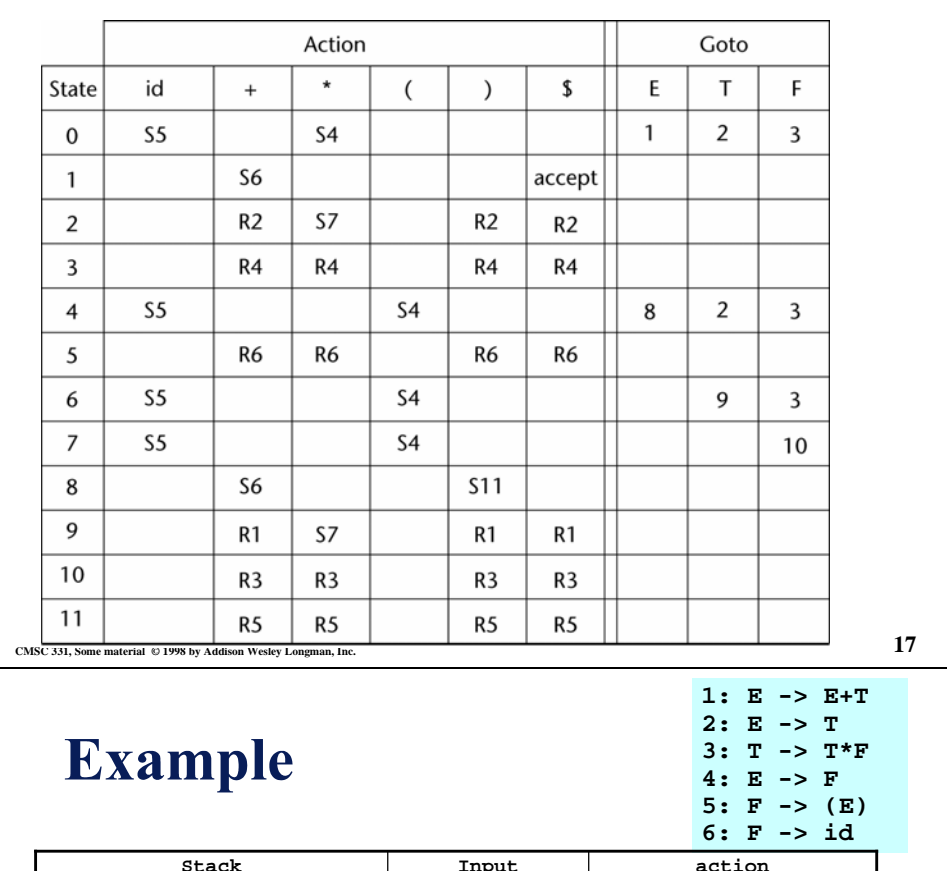

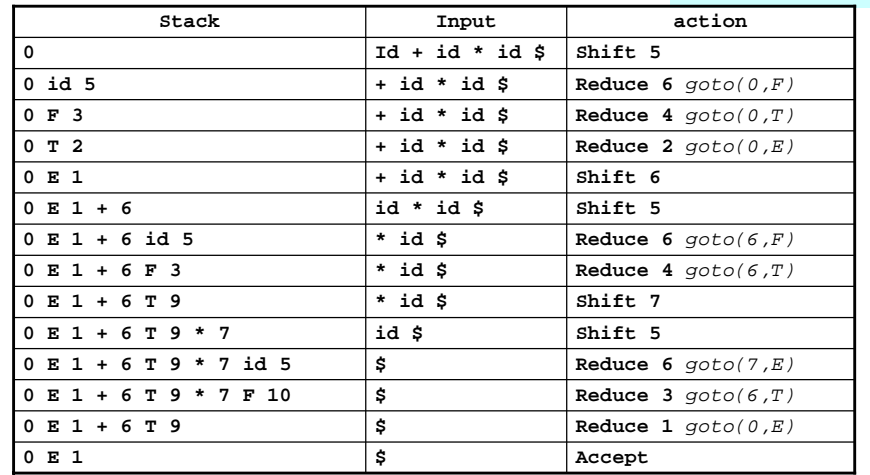

**CMSC 331, Some material © 1998 by Addison Wesley Longman, Inc. 19**

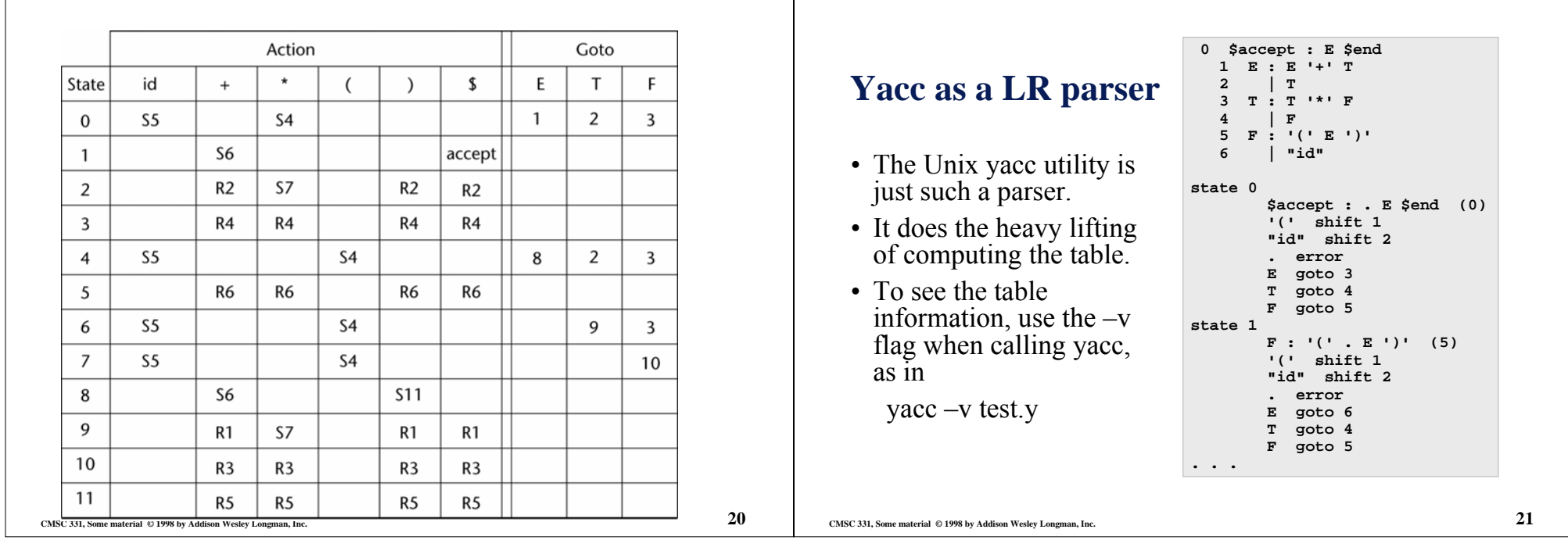